## **Katello - Bug #24104**

## **breadcrumb switcher broken on foreman\_tasks/task/<task\_id>**

06/28/2018 01:03 PM - Andrew Kofink

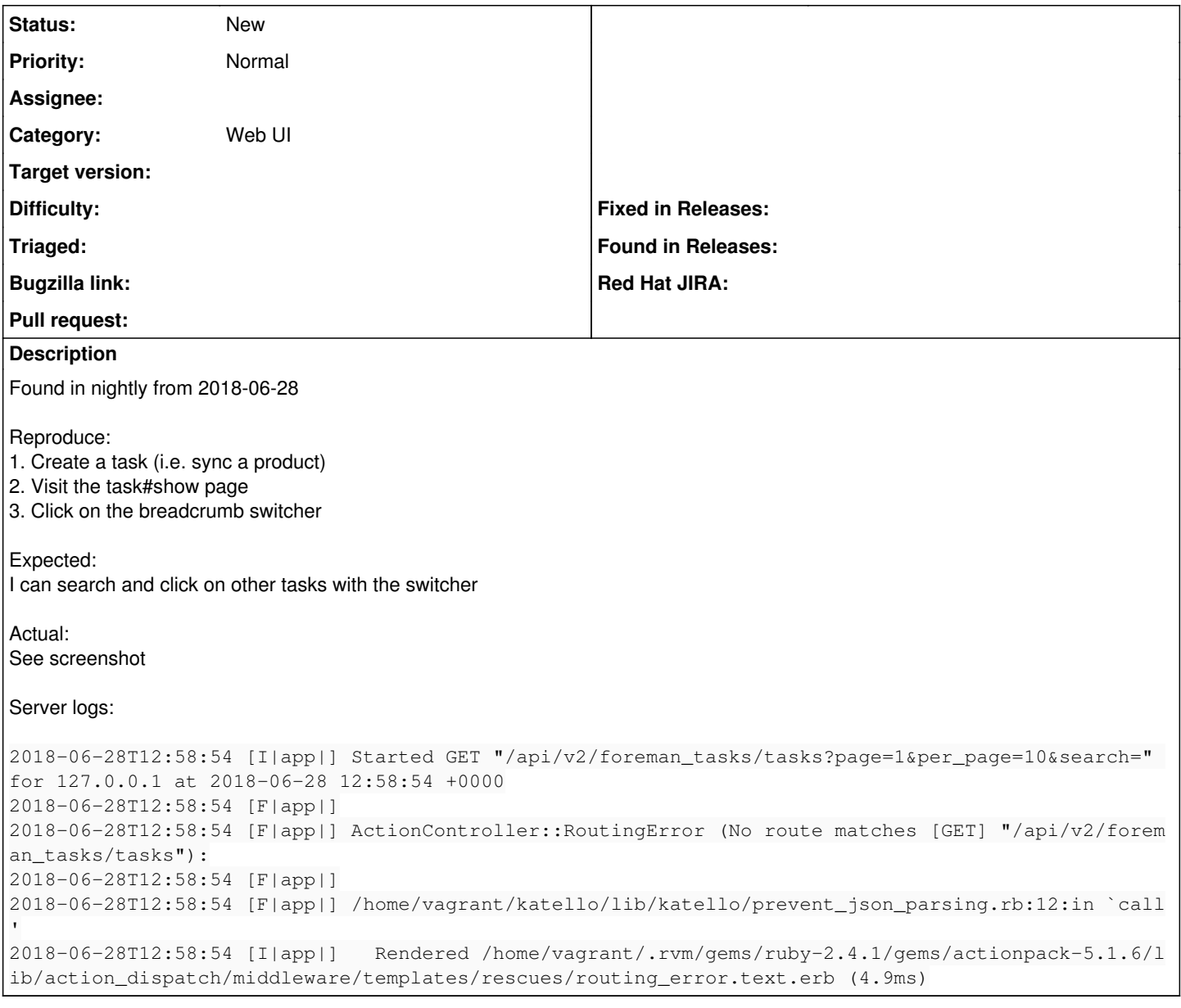

## **Files**

Screenshot from 2018-06-28 09-01-21.png <br>
73.8 KB 06/28/2018 <br>
73.8 KB 06/28/2018